## DVD-ROMの使い方

1

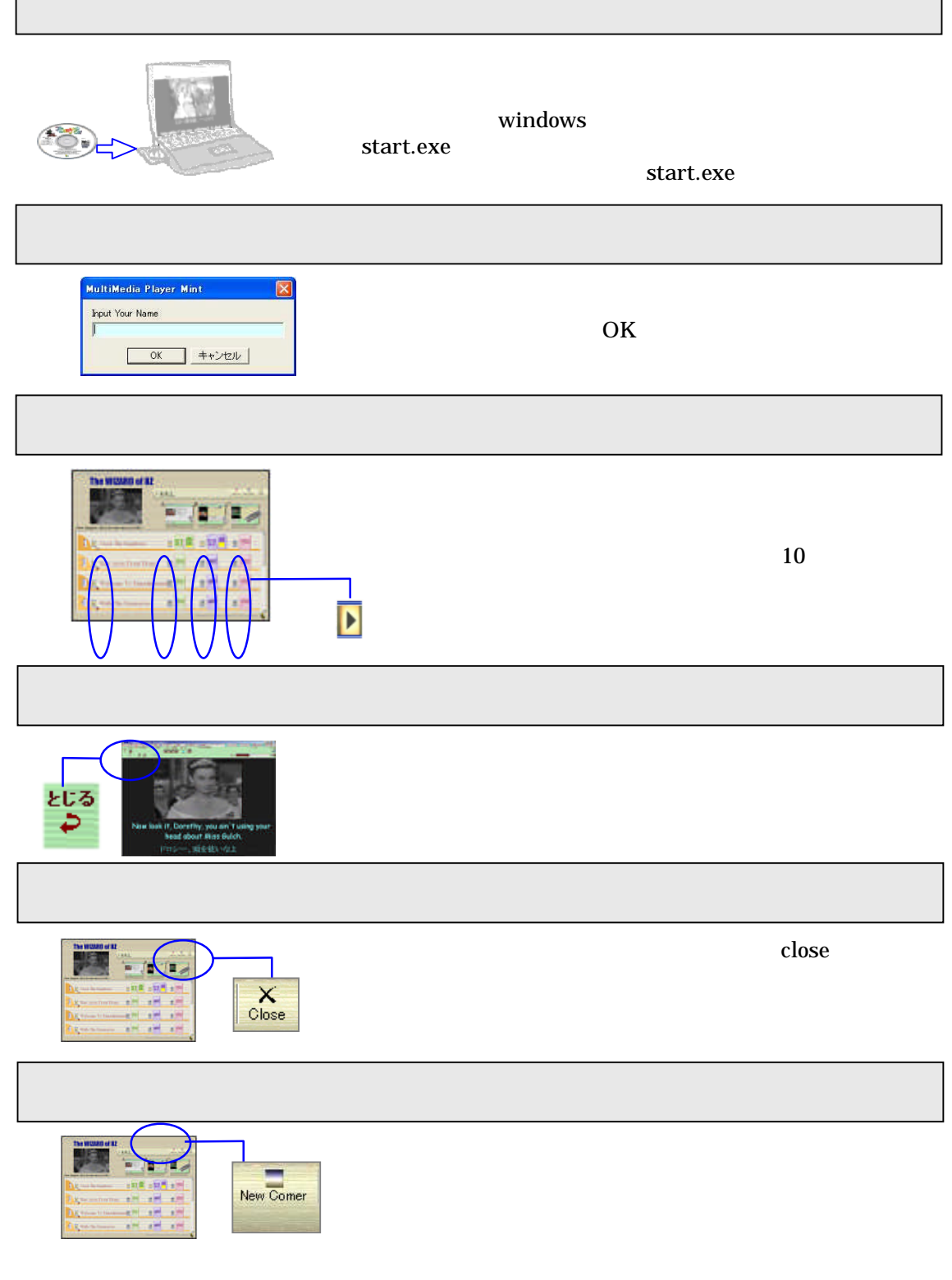

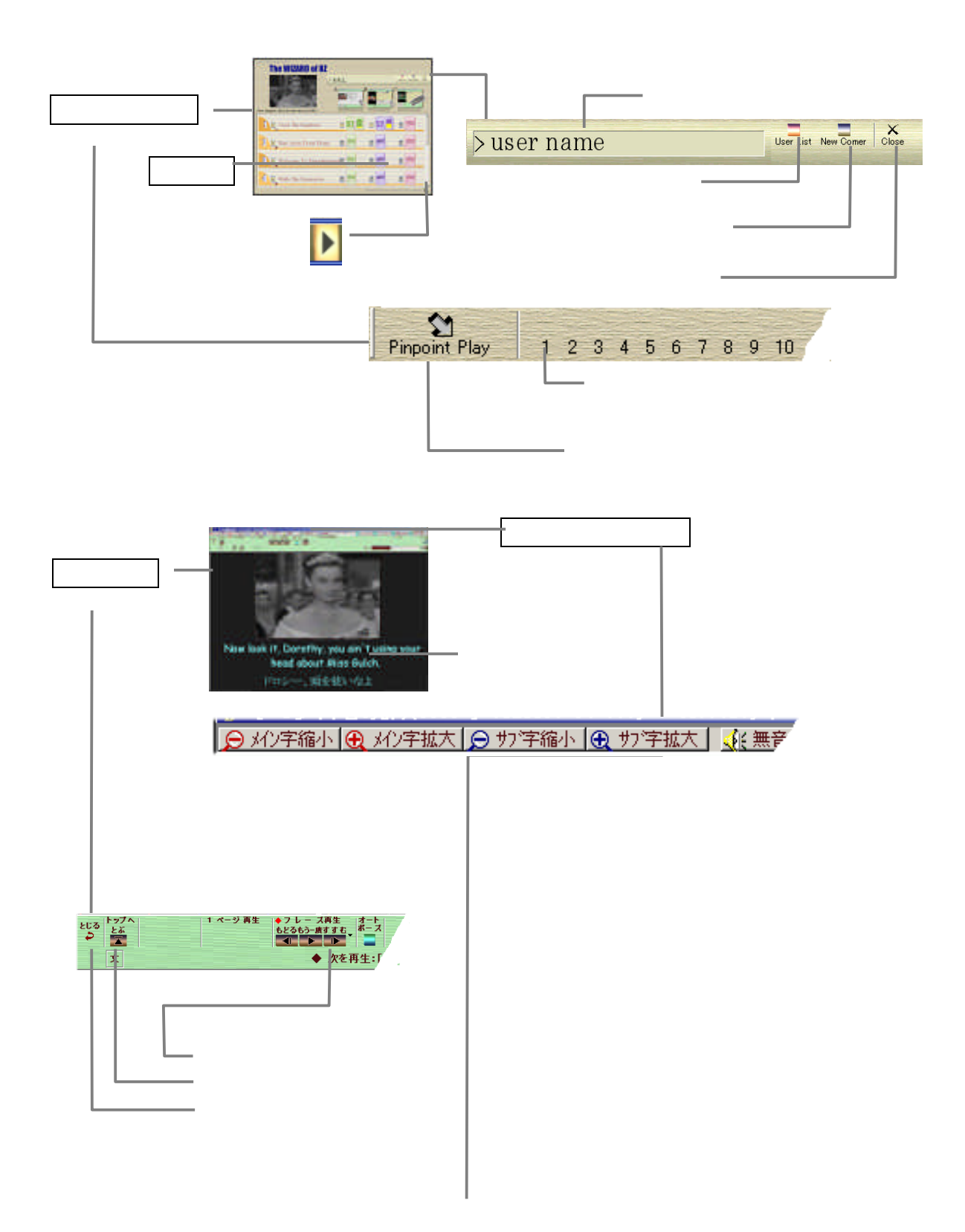